### / VOTAFARMACEUTICO.ORG.BR

# **COMO PROTOCOLAR O PEDIDO DE REGISTRO DE<br>CANDIDATURA A CONSELHEIRO REGIONAL?**

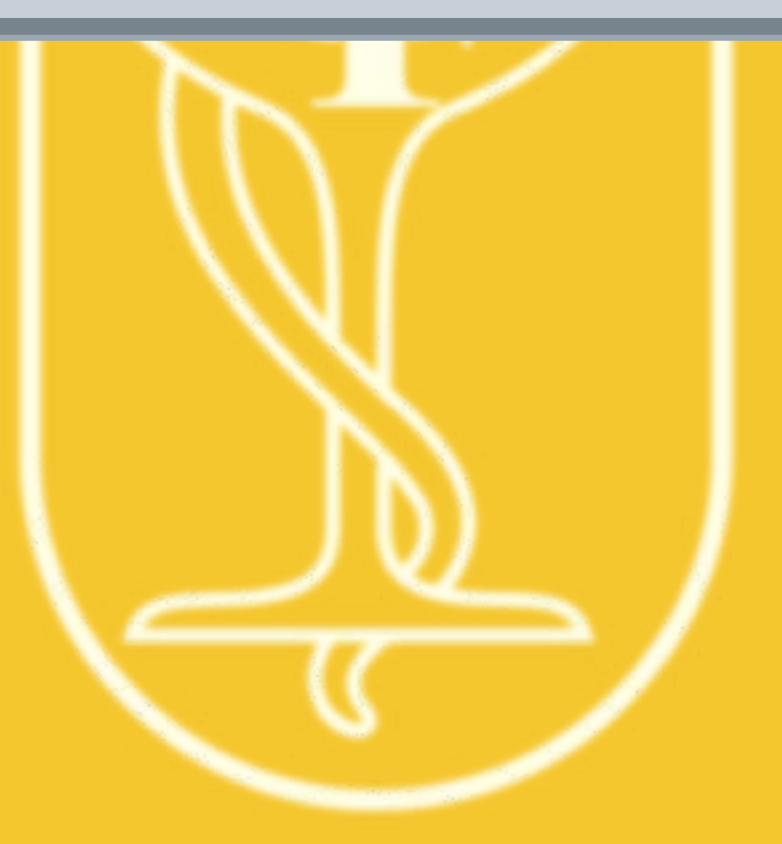

#### / VOTAFARMACEUTICO.ORG.BR

m

# ACESSE HTTPS://VOTAFARMACEUTICO.ORG.BR/DE<br>SEU CELULAR OU COMPUTADOR

 $\hat{\mathbf{n}}$ 

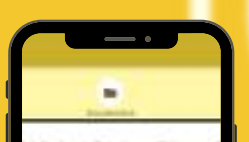

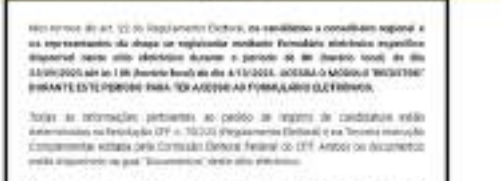

٠

### / VOTAFARMACEUTICO.ORG.BR

### **SELECIONE A OPÇÃO "REGISTRO"**

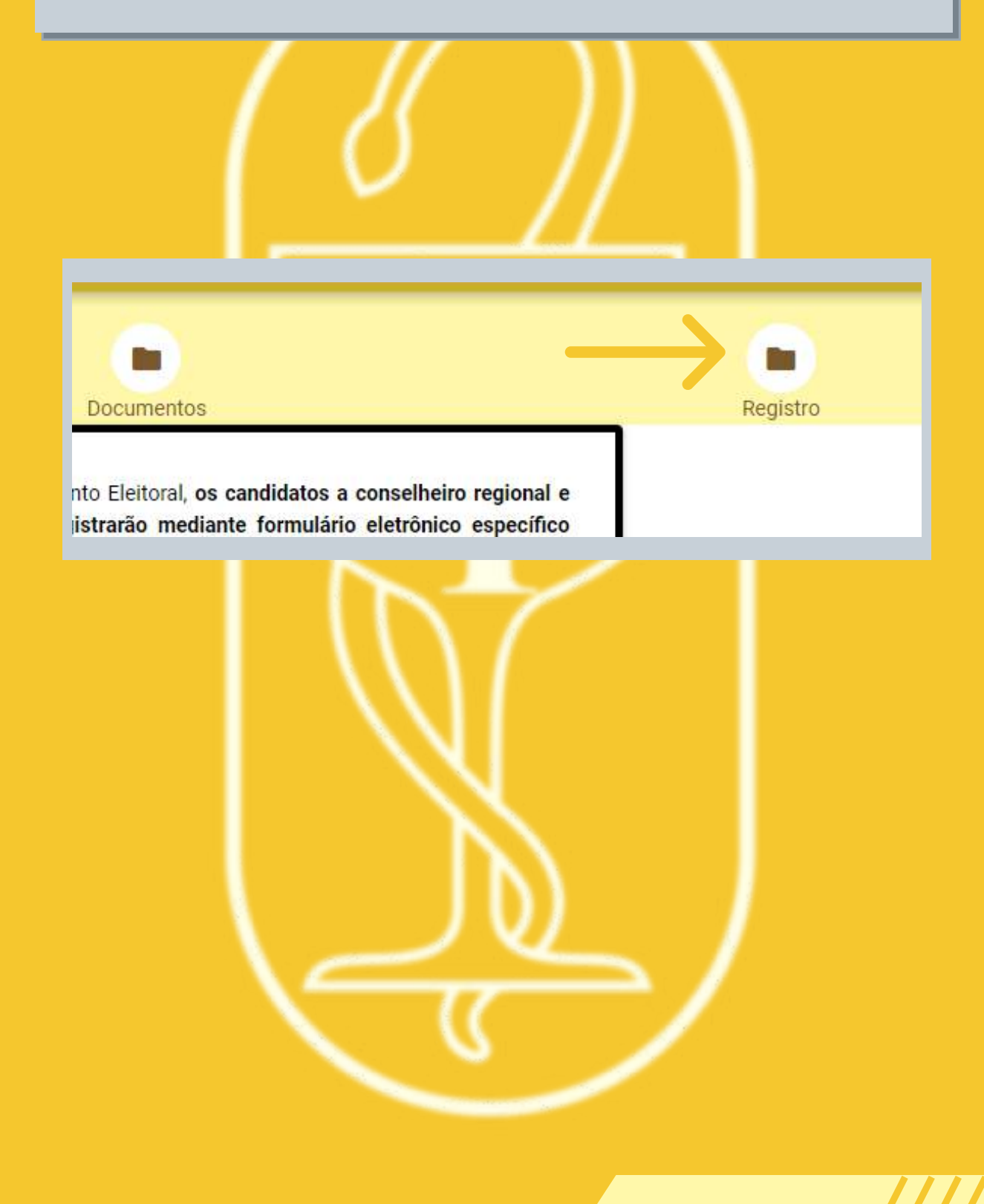

#### / VOTAFARMACEUTICO.ORG.BR

# LEIA O TEXTO DE INSTRUÇÕES E VÁ ATÉ A PARTE<br>INFERIOR DA PÁGINA. CLIQUE EM "OK, ENTENDI".

pieto de edificialecioja, a edificialecio i edefantaj ediplotito, frente de edificialecoj Conselheiro Federal Suplente; CPF do candidato(a) a Conselheiro Federal Suplente; E-mail para contato do Conselheiro Federal Suplente; Histórico e Proposta de trabalho resumida do candidato(a) a Conselheiro Fed

Além destes dados, será necessário OBRIGATORIAMENTE anexar:

- · Foto da Chapa, nas inscrições para Diretoria e para Conselho Federal;
- · Foto dos componentes das chapas, nas inscrições para Diretoria e para Conselho Federal;
- Cópia digitalizada da carteira de identidade ou da cédula de identidade profissional (Frente e Verso);
- · Certidão Expedida pelo CNJ, extraída do sítio eletrônico https://www.cnj.jus.br/improbidade\_adm /co (dez) dias corridos antes do início do período de registro, expedida no formato PDF (Portable Documo
- certidão disponível no sítio eletrônico do CRF, expedida no formato PDF (Portable Document Format). não superior a 10 (dez) dias corridos antes do início do período de registro., para todos os candidatos

Observação 1: Em relação às fotos das chapas, embora seja possível anexar neste formulário fotos com a proporção 4x3 (foto na horizontal), com tamanho máximo de 500 KB e com a resolução aproximada, medio exibição, a foto deve estar na proporção 4x3 (foto na horizontal)

Observação 2: Em relação às fotos atuais dos candidatos e componentes das chapas, embora seja possíve serão exibidas no Portal Eleitoral na proporção 3x4 (foto na vertical), com tamanho máximo de 500 KB e vertical). Portanto, para a perfeita exibição, a foto deve estar na proporção 3x4 (foto na vertical);

Além dos dados e dos anexos, o(a) representante da chapa/candidato a conselheiro regional indicará a(s) d

• Conhecimento do cronograma eleitoral;

Atenção: Confira os dados e os anexos antes de proceder com o envio do pedido de registro de candid indicando os dados do(s) candidato(s) e cargos pretendidos, número do protocolo, data e horário do envio

O pedido de registo apenas será efetivado após análise da Comissão Eleitoral Federal quanto ao devido cu

Ok, entendi

### / VOTAFARMACEUTICO.ORG.BR

### **SELECIONE NOVO**

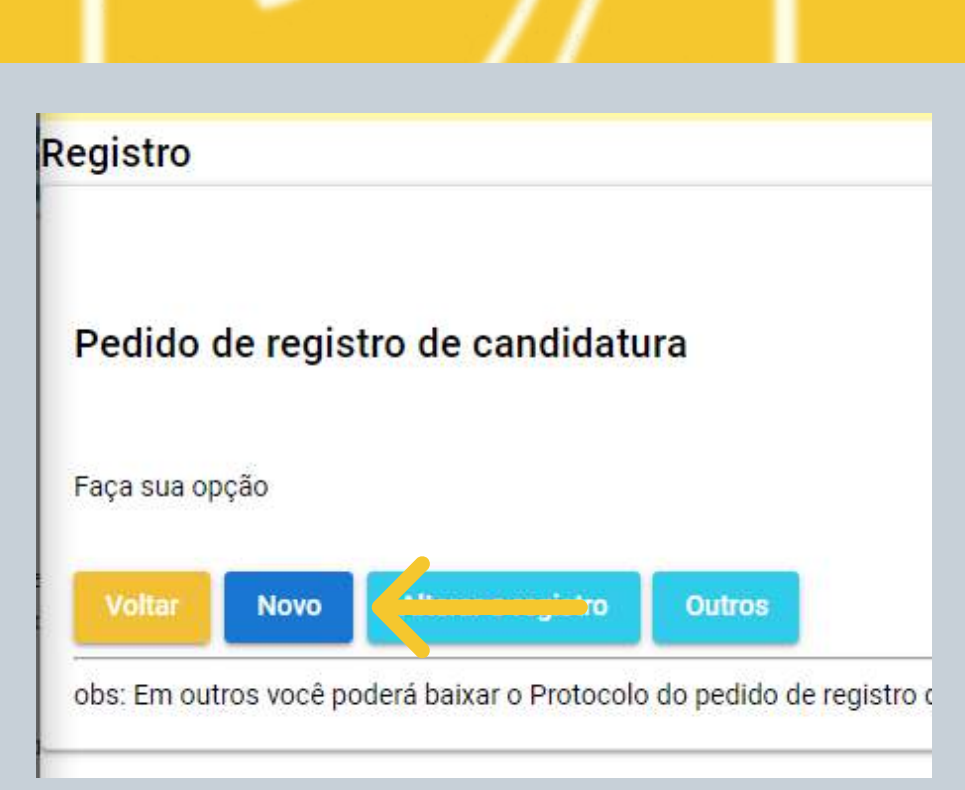

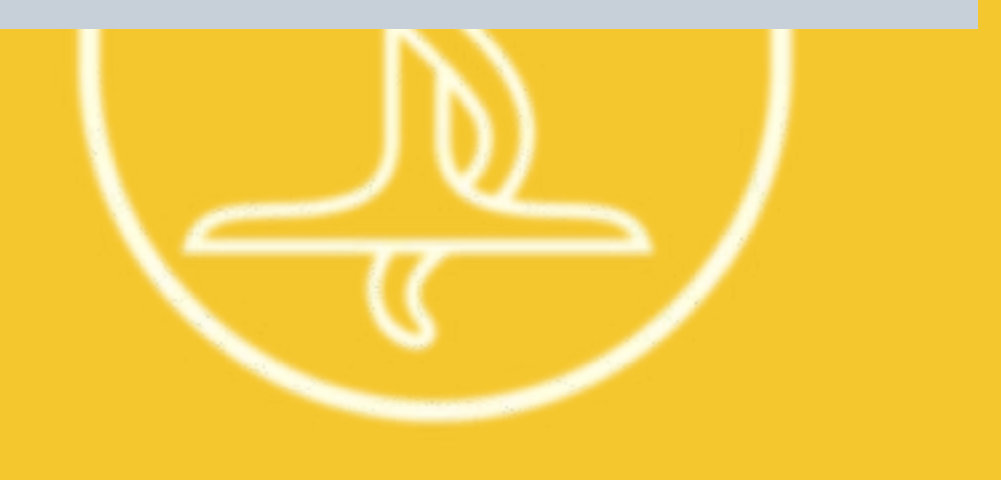

### / VOTAFARMACEUTICO.ORG.BR

### **E CLIQUE EM REGISTRAR**

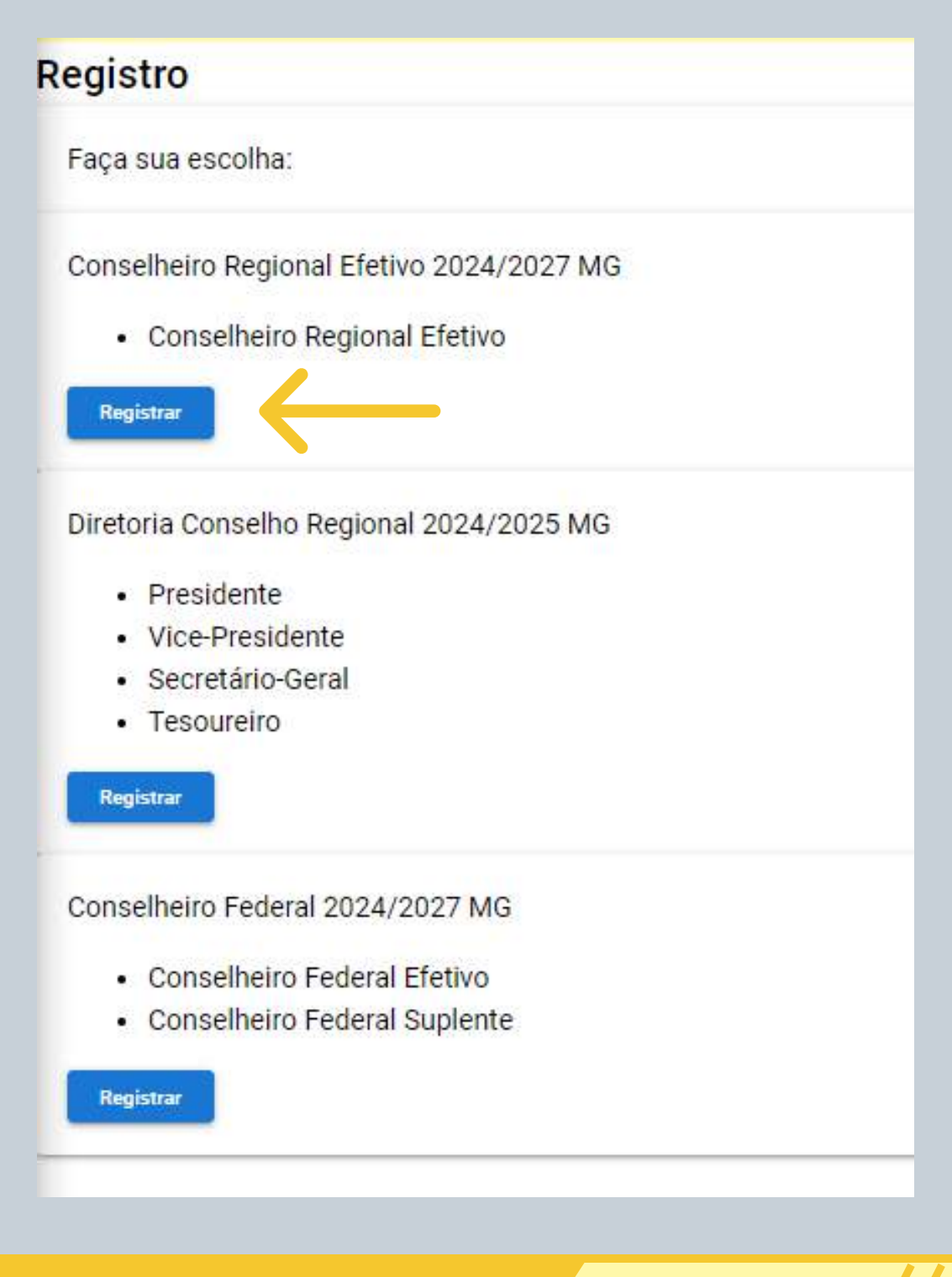

/ v ot a f a r m a ceut ico.org.br

### **atenção!!! O CANDIDATO TERÁ QUE DIGITAR AS INFORMAÇÕES DOSSEGUINTESCAMPOS:**

1. UF DO CRF;

- 2. CPF DO RESPONSAVEL PELA CANDIDATURA;
- 3. NOME COMPLETO;
- 4.EXPRESSÃO (NOME, NOME SOCIAL OU APELIDO) que deseja que apareça na cédula eletrônica;
- 5. NÚMERO DO CRF;
- 6. CPF DO CANDIDATO;
- 7. E-MAIL PARA O RECEBIMENTO DE INTIMAÇÕES/CONTATOS; E
- Histórico e proposta de trabalho 8.resumida (opcional).

#### / VOTAFARMACEUTICO.ORG.BR

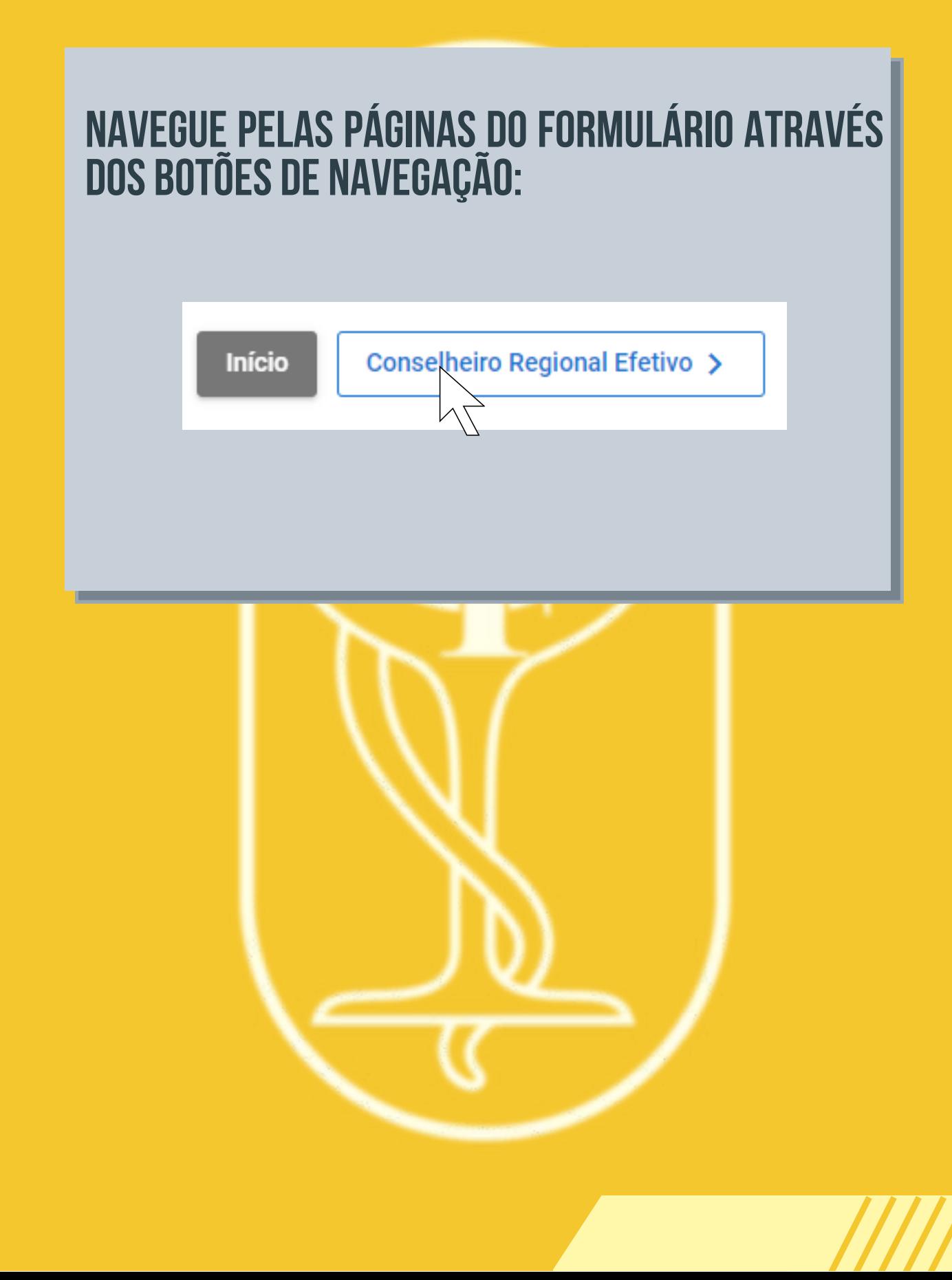

## Registro

/ v ot a f a r m a ceut ico.org.br

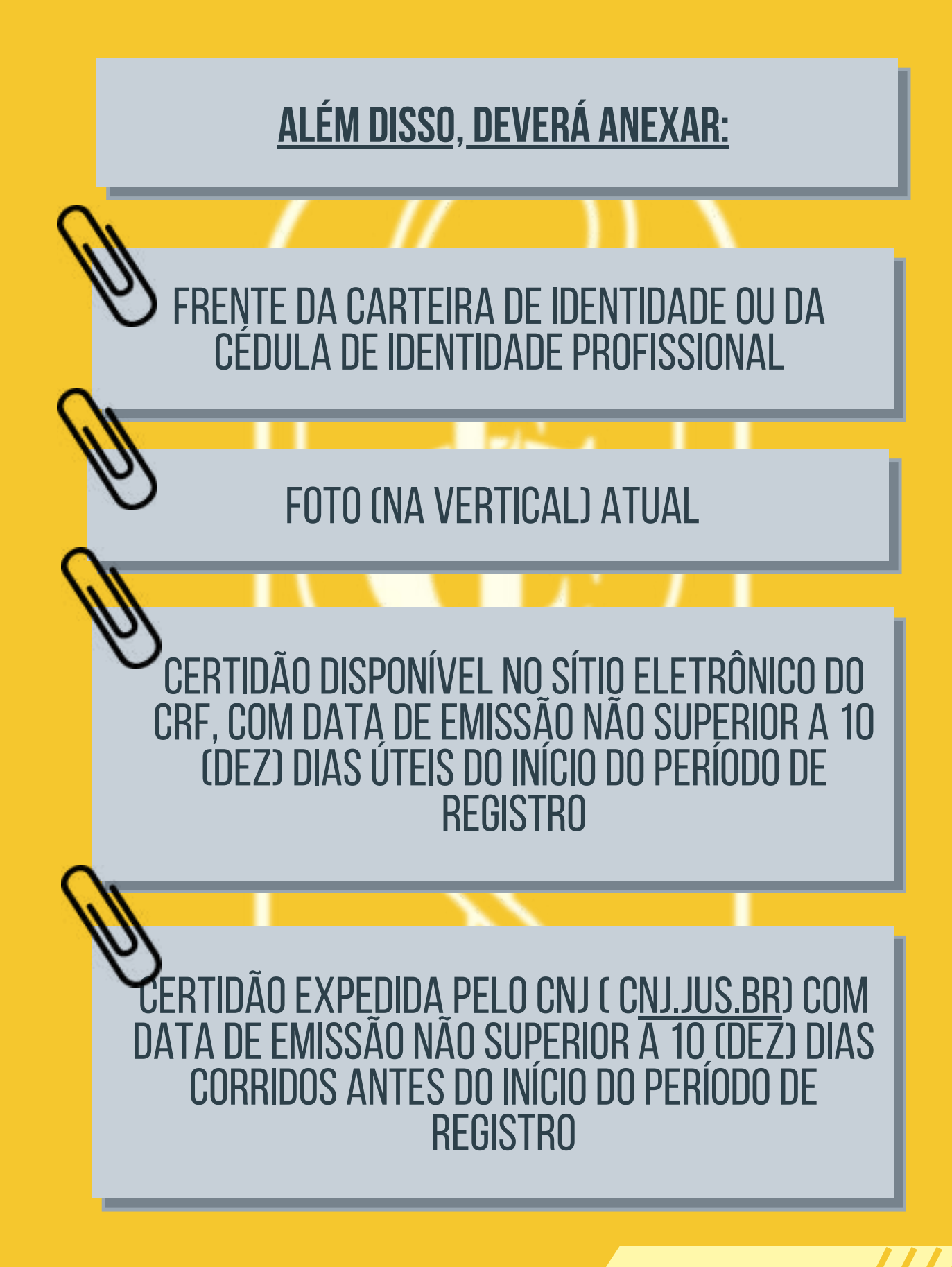

#### / VOTAFARMACEUTICO.ORG.BR

### E DECLARAR EM CAMPO DO PRÓPRIO SISTEMA:

Declaro ter conhecimento do cronograma eleitoral

Sim, declaro

Conforme art. 24, inciso III, da Resolução CFF nº 750/2023.

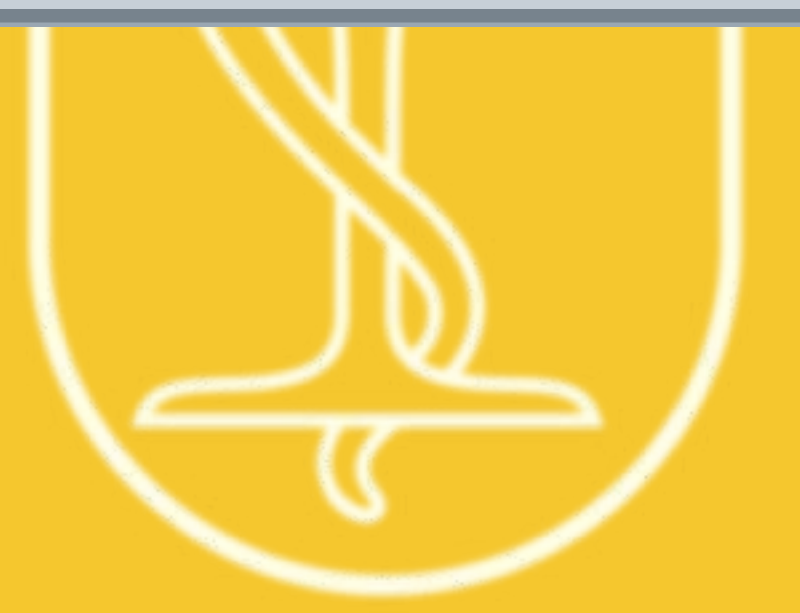

## Registro

### / v ot a f a r m a ceut ico.org.br

**POR FIM, DEVE CLICAR EM** Finalizar e registrar o pedido

### **para protocolar opedido**

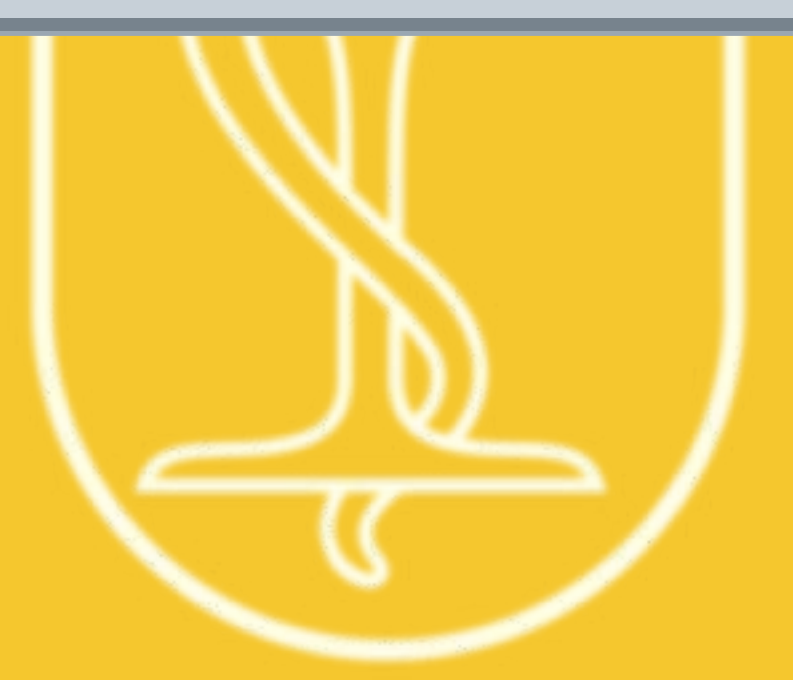

#### / VOTAFARMACEUTICO.ORG.BR

### **TODOS OS PROCEDIMENTOS DO SITE<br>PODEM SER FEITOS PELO CELULAR TAMBÉM!**

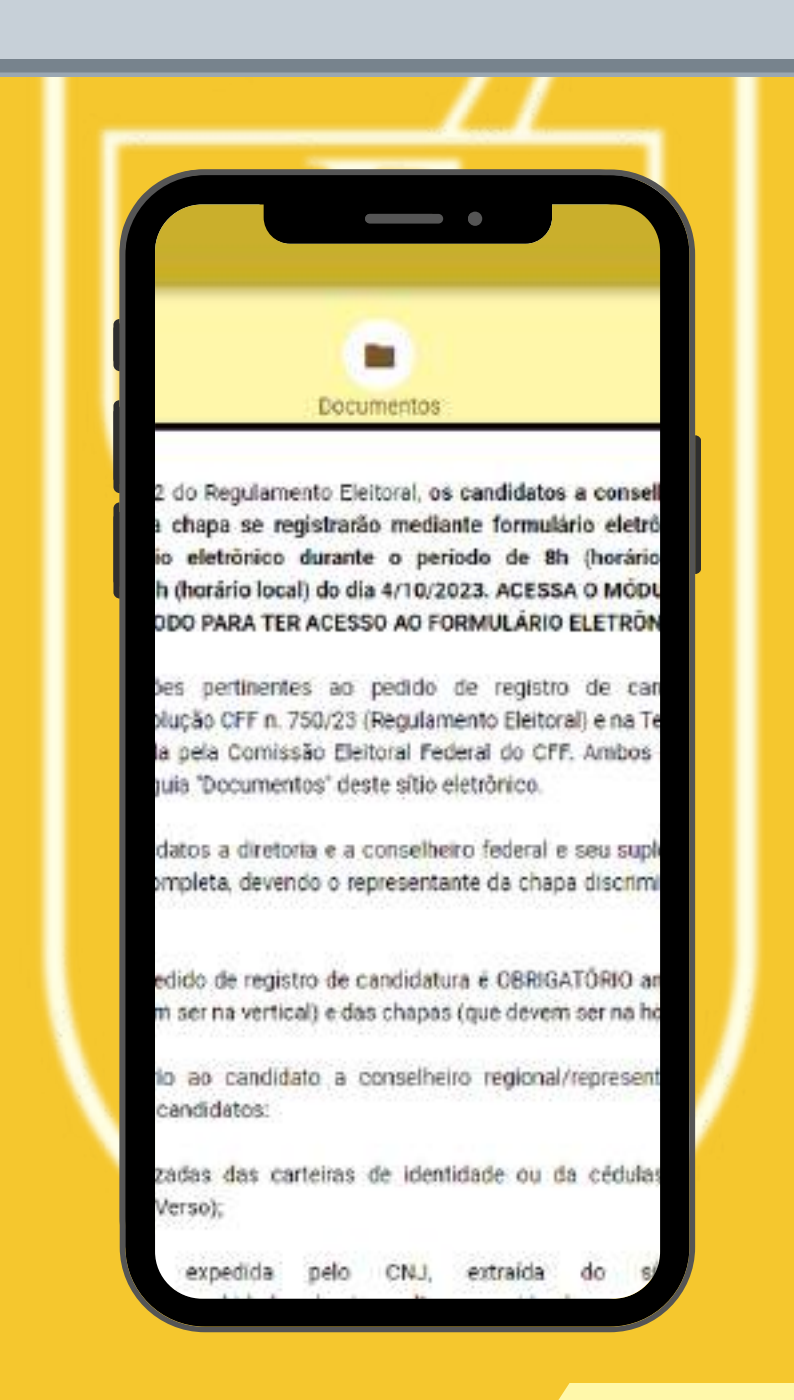